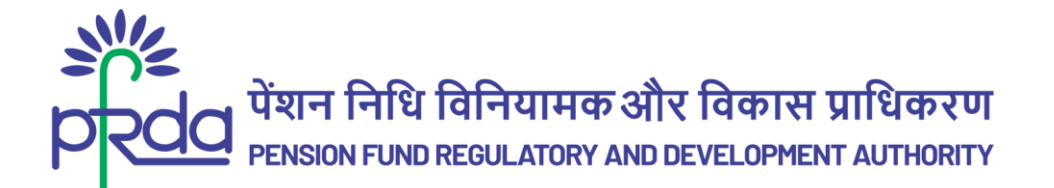

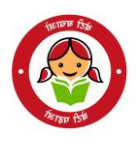

### **CIRCULAR**

#### **Circular no: PFRDA**/**2024/08/Sup-CRA**/**04 3**

**rd April 2024**

To All stakeholders under the NPS

### **Subject: NPS/APY Functionalities released by CRAs during Quarter I & Quarter II (FY 2023-24)**

The Central Record Keeping Agencies (CRAs) appointed by the Pension Fund Regulatory and Development Authority (PFRDA) are constantly developing and upgrading system-level functionalities to meet the evolving needs of NPS/APY stakeholders.

2. As part of their ongoing efforts to fulfil their obligations and benefit subscribers & stakeholders, CRAs are responsible for developing new functionalities, establishing new processes, and offering multiple models of interfaces for the uploading offices. These initiatives provide maximum flexibility in terms of operation for the benefit of the stakeholders.

3. Please find attached Annexures I, II, and III, which provide a comprehensive list of functionalities that have been developed and made available by the CRAs (arranged alphabetically in the Annexure) during Quarter I & Quarter II of the fiscal year 2023-24. These functionalities are aimed at improving the experience, enhancing the convenience & ease the operation of subscribers and other stakeholders.

4. This circular is placed in the [intermediary section of the CRA](https://www.pfrda.org.in/index1.cshtml?lsid=1088) on the [PFRDA website](https://www.pfrda.org.in/) to ensure that all NPS/APY stakeholders have access to this important information

Yours sincerely,

Chief General Manager Digitally signed by K MOHAN GANDHI

Page **1** of **14**

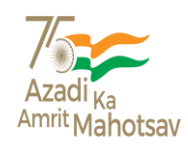

\_\_\_\_\_\_\_\_\_\_\_\_\_\_\_\_\_\_\_\_\_\_\_\_\_\_\_\_\_\_\_\_\_\_\_\_\_\_\_\_\_\_\_\_\_\_\_\_\_\_\_\_\_\_\_\_\_\_\_\_\_\_\_\_\_\_\_\_\_\_\_\_\_\_\_\_\_\_\_\_\_\_

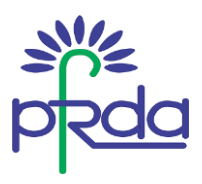

# **Annexure I - Functionalities released by CAMS CRA during Q1 & Q2 of FY 2023-24**

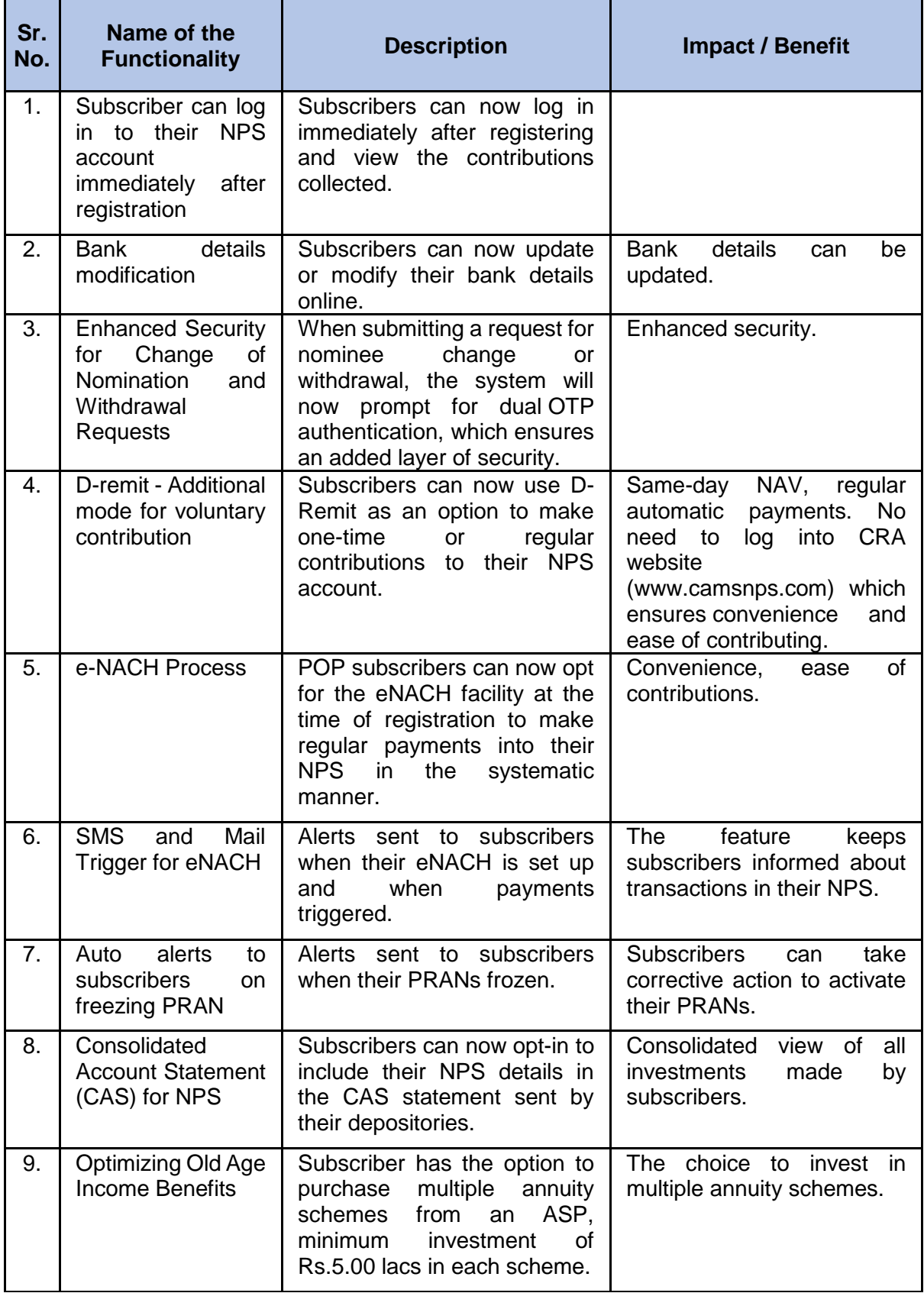

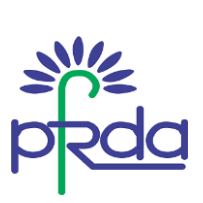

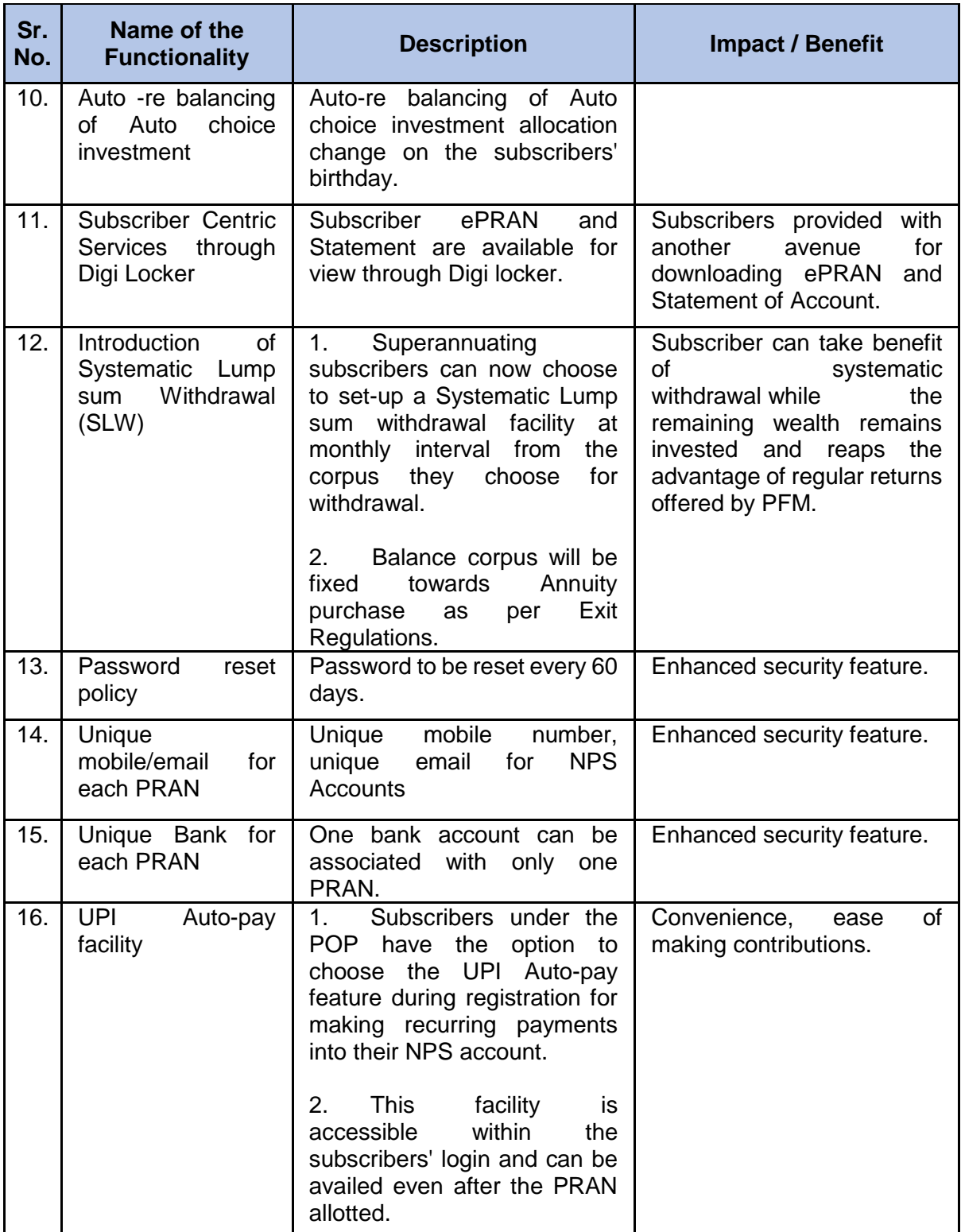

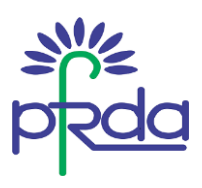

### **Annexure II - Functionalities released by KFin Technologies CRA during Q1 & Q2 of FY 2023-24**

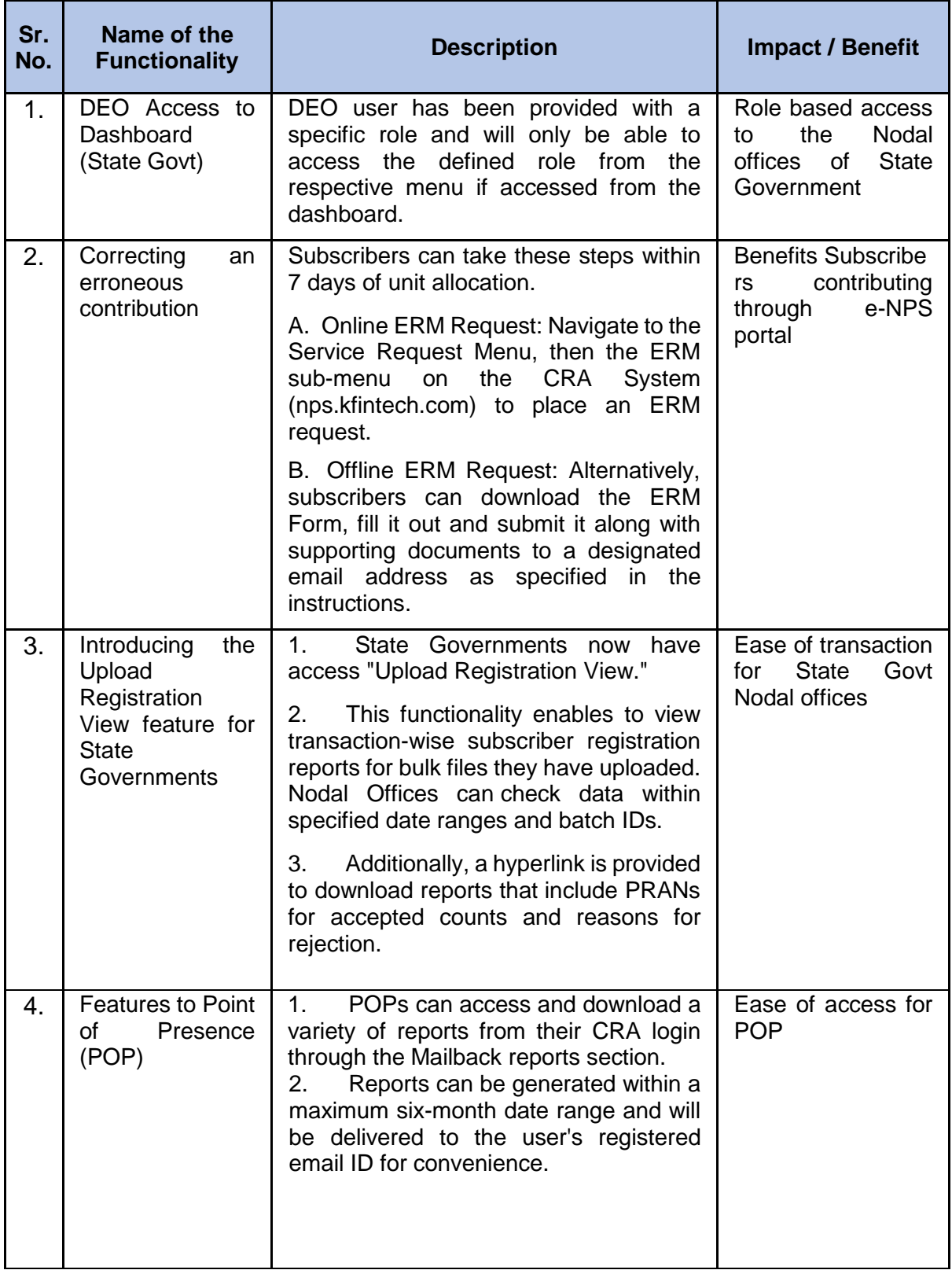

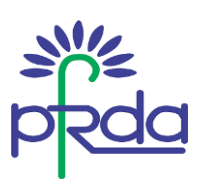

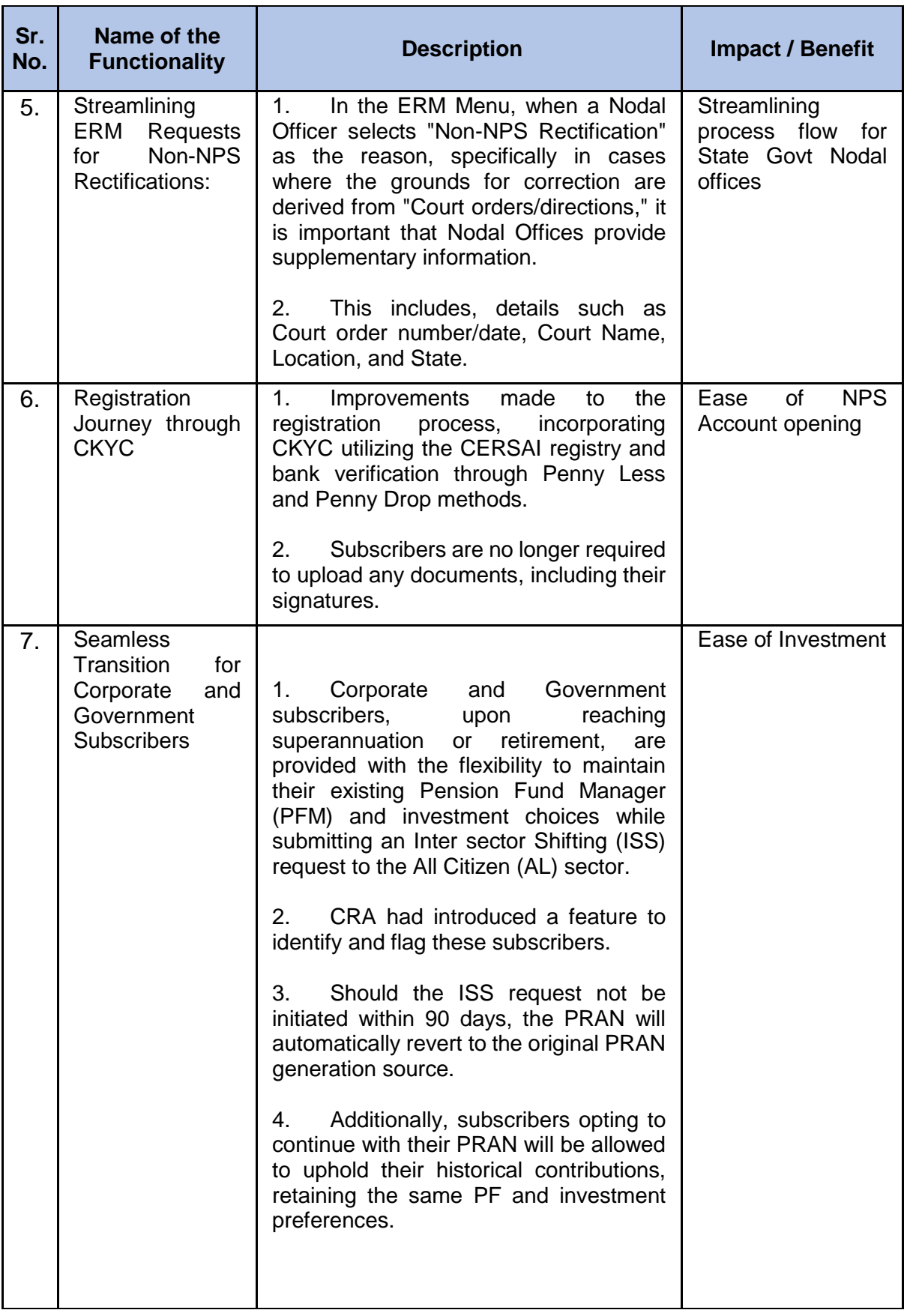

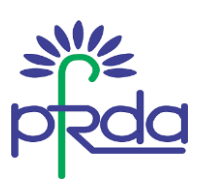

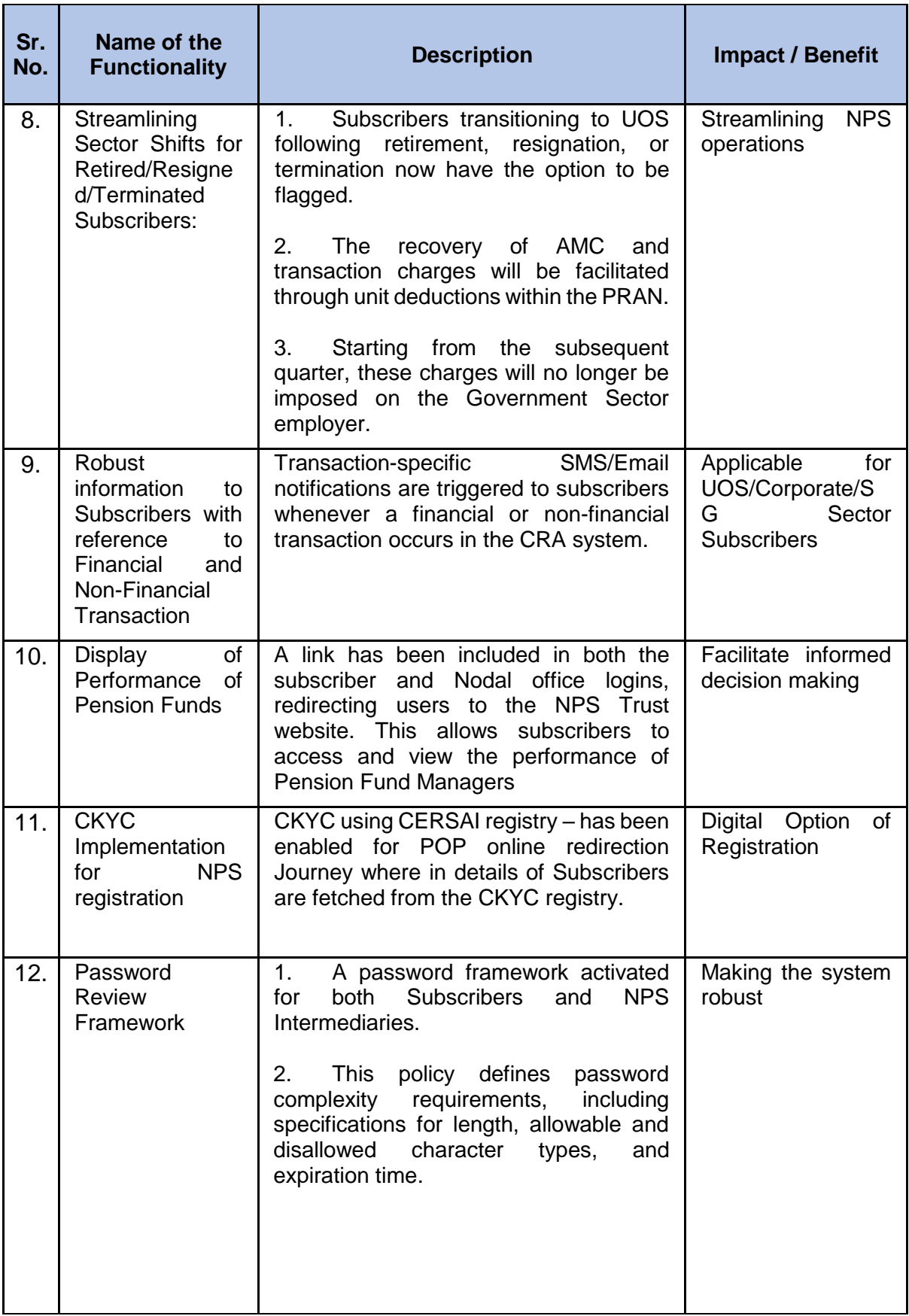

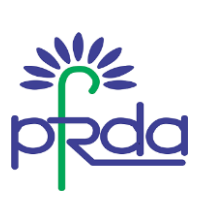

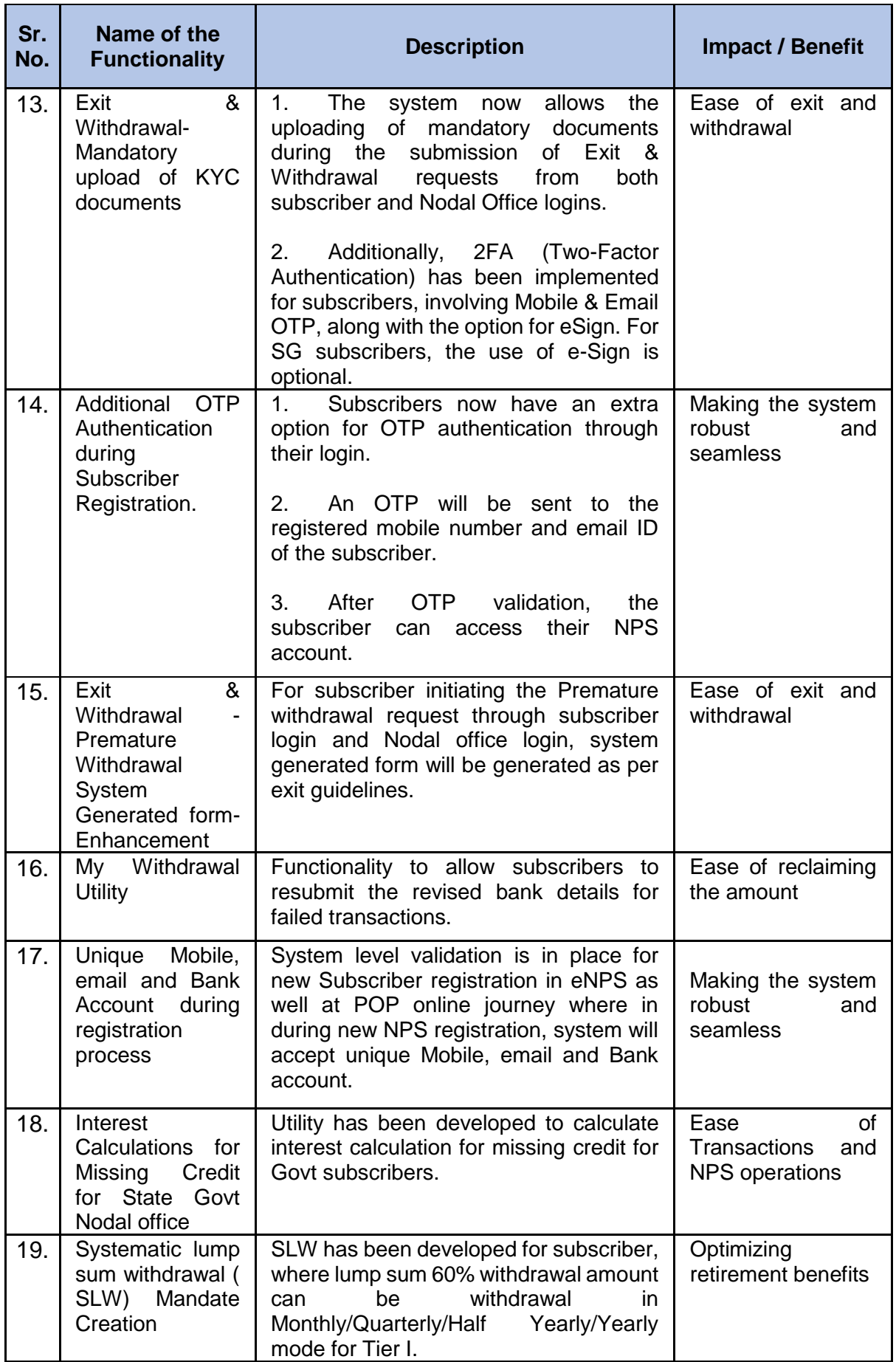

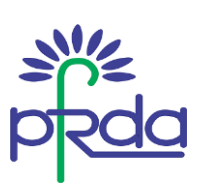

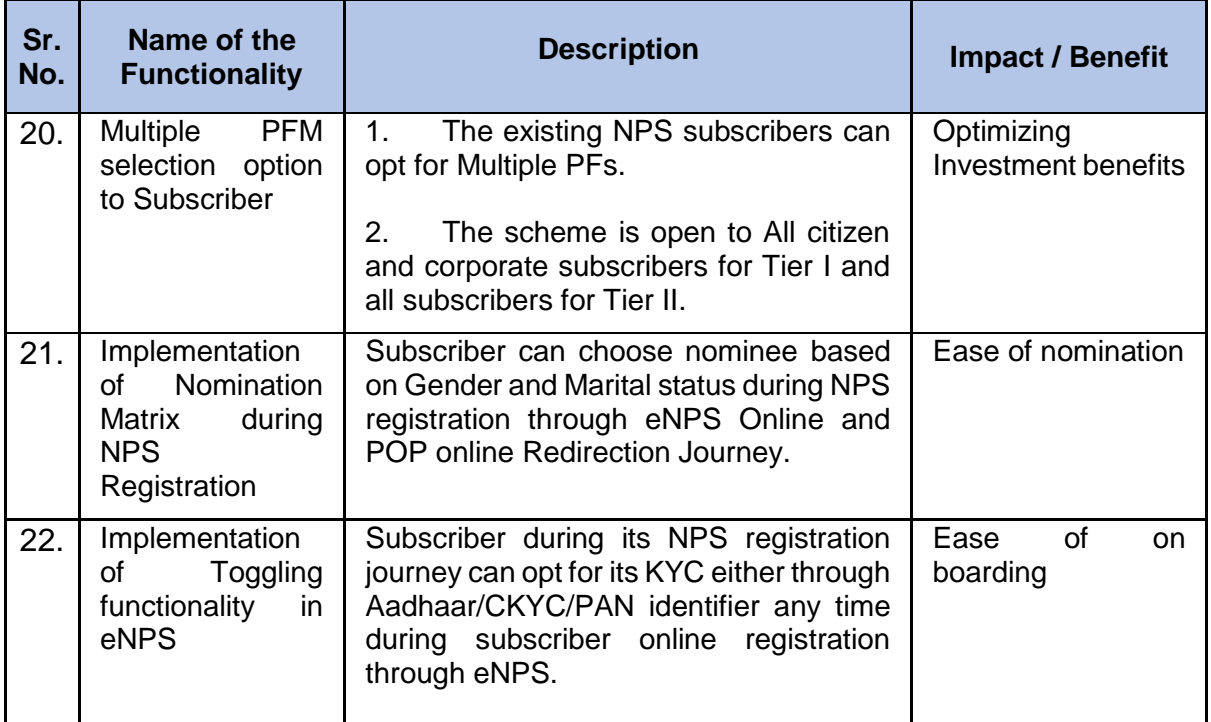

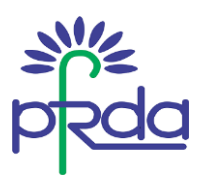

## **Annexure III - Functionalities released by Protean CRA during Q1 & Q2 of FY 2023-24**

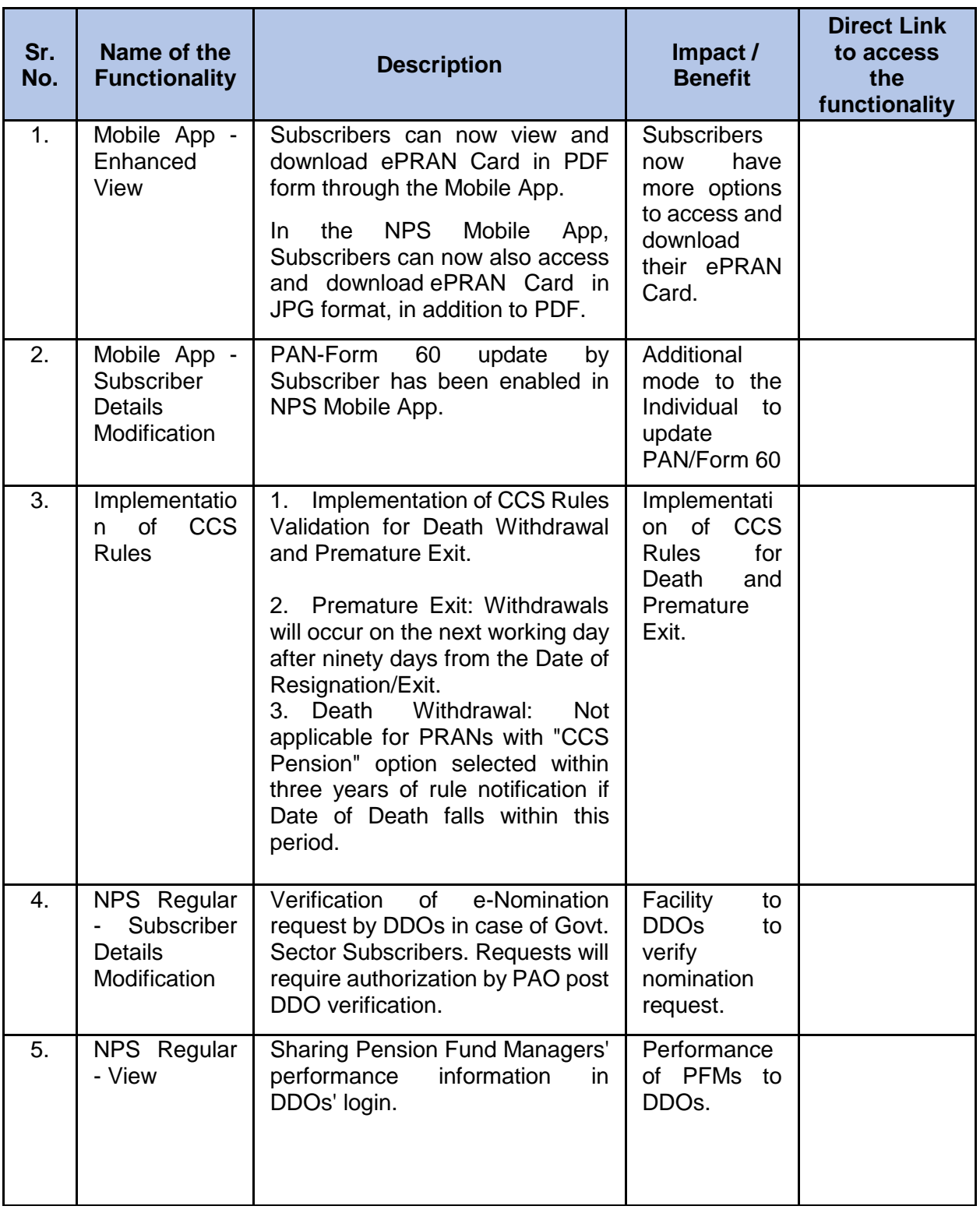

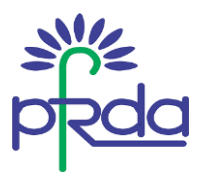

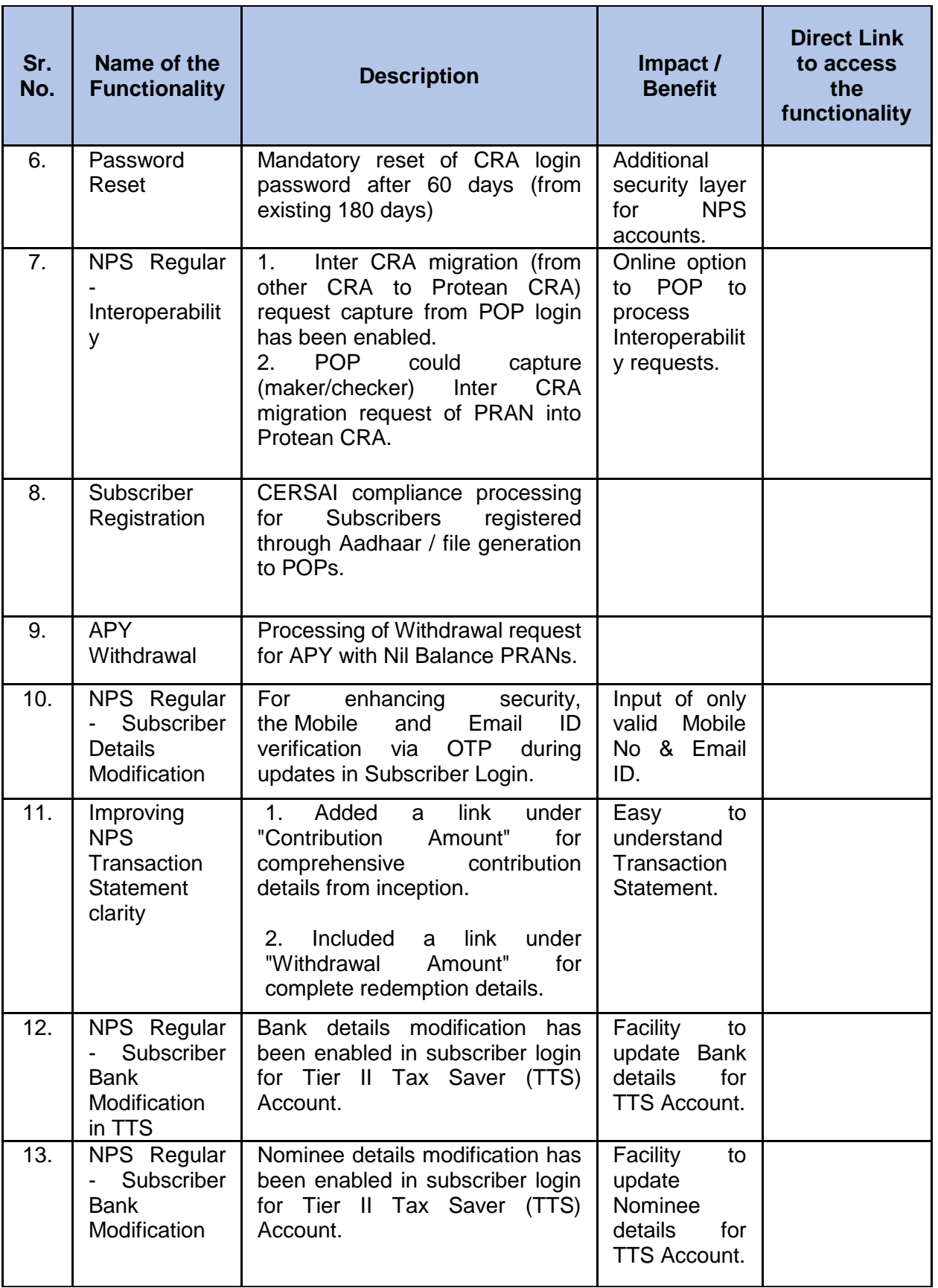

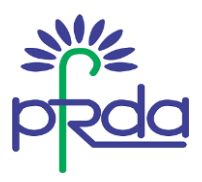

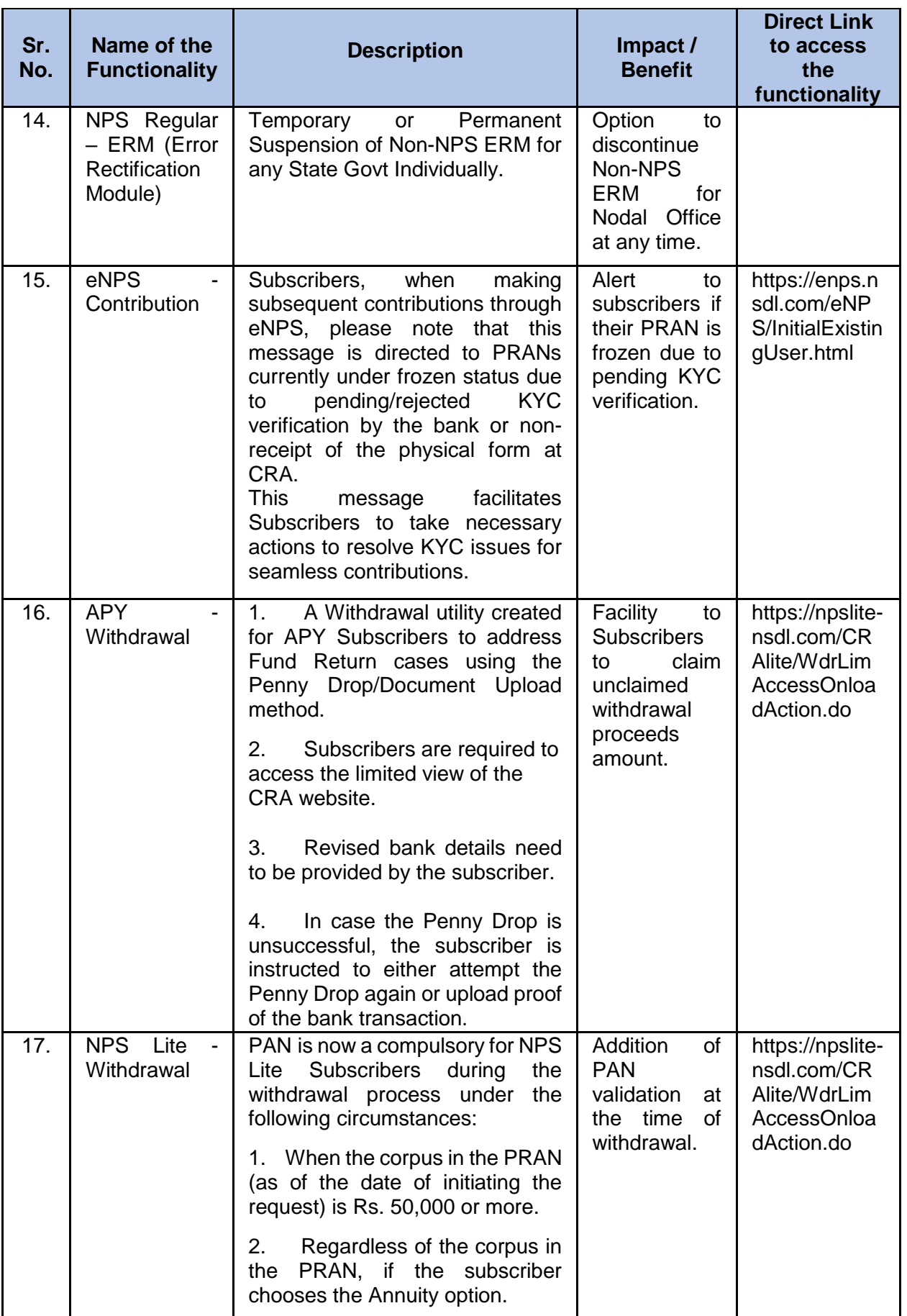

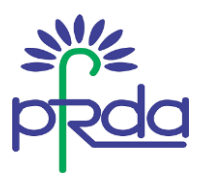

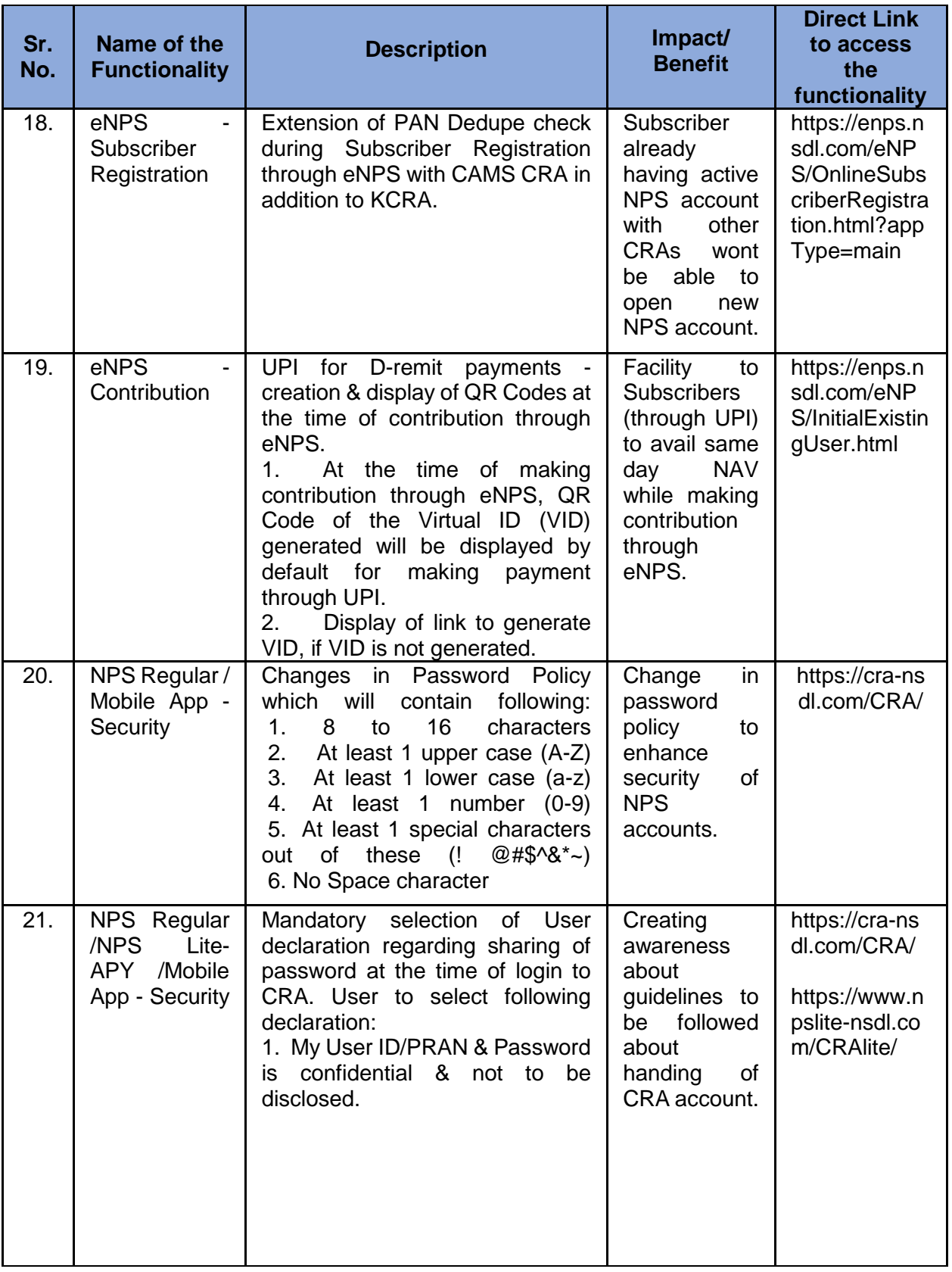

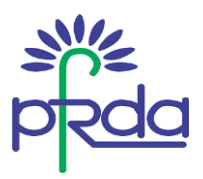

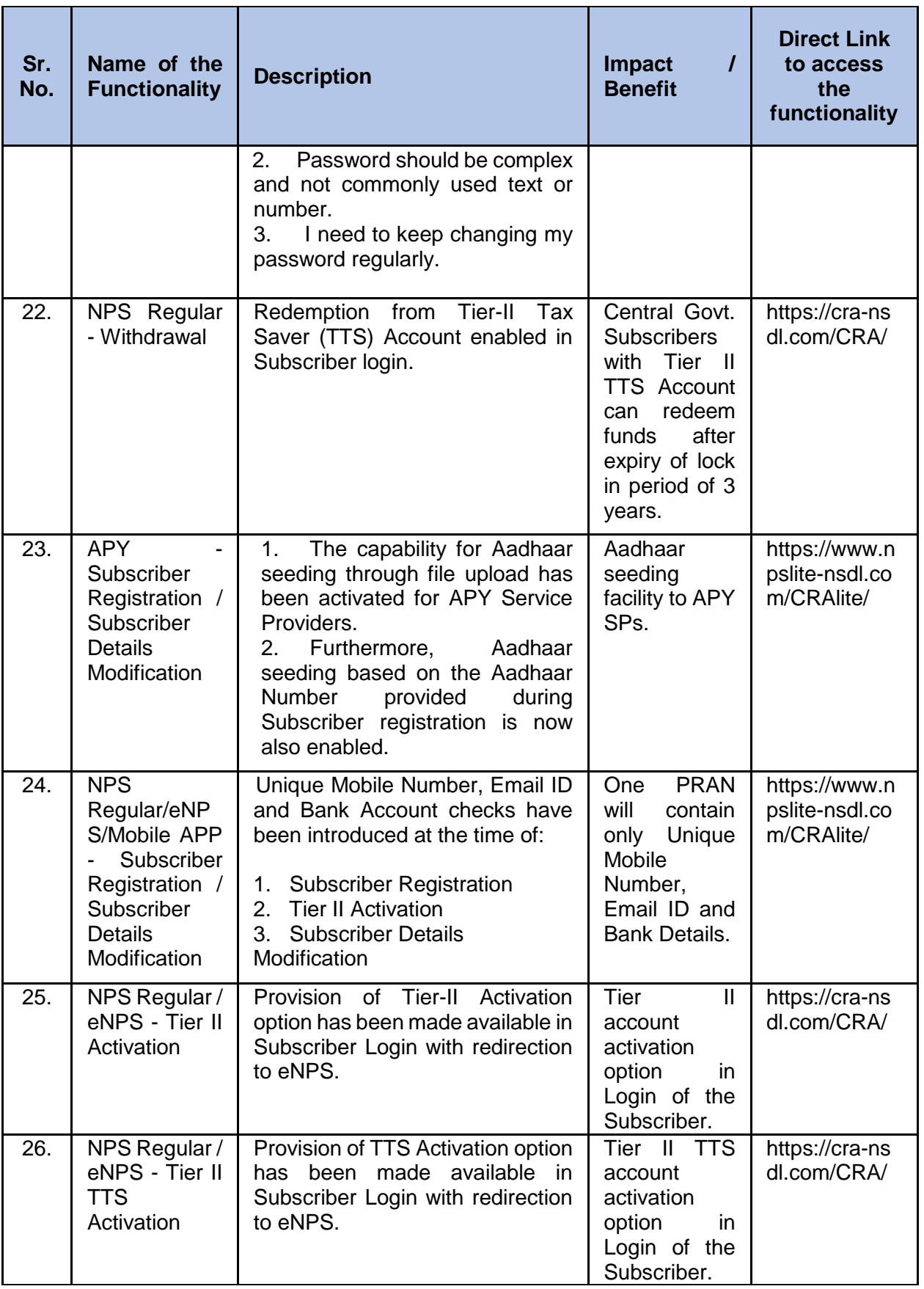

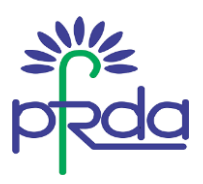

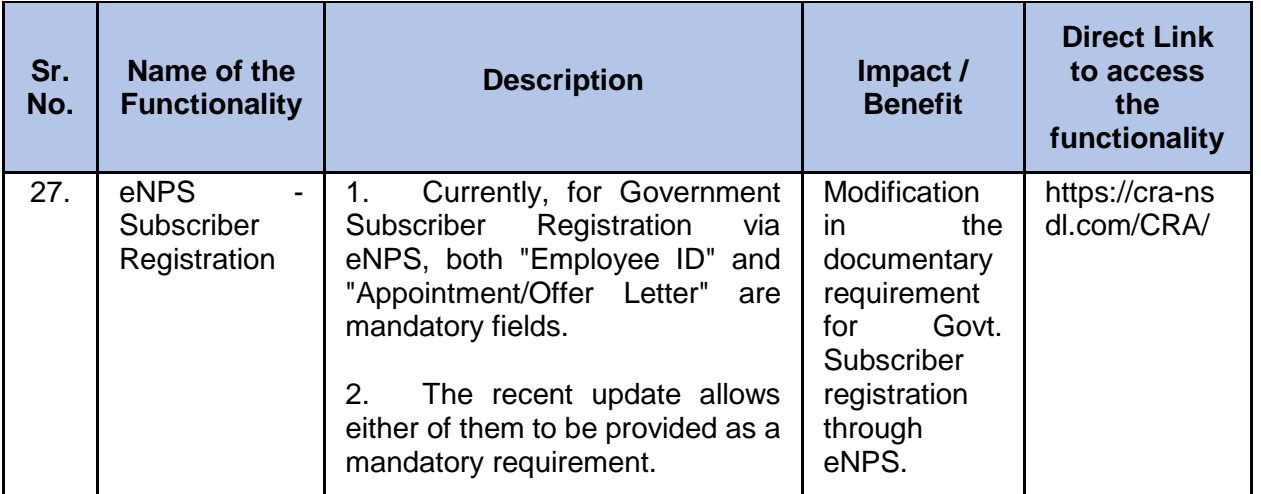

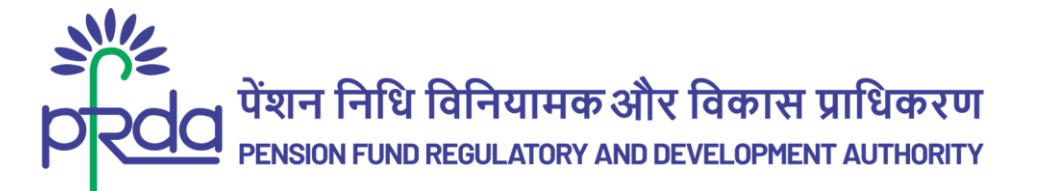

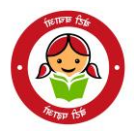

# **पररपत्र**

# **पररपत्र सीं.: प एफआरड ए/2024/08/एसयूप -स आरए/04 3 अप्रैल 2024**

प्रति,

एनपीएस के अंतर्गत सभी हितधारक

## **जवषय : जिमाह I एवीं II (जवत्त वषड 2023-24) के िौरान स आरए द्वारा िार एनप एस/एप वाई कायडप्रणाजलयााँ।**

पेंशन निधि विनियामक और विकास प्राधिकरण (पीएफआरडीए) द्वारा नियक्त केंद्रीय अभिलेखपाल अभिकरण (सीआरए) एनपीएस/एपीवाई हितधारकों की उभरती जरूरतों को पूरा करने के लिए प्रणालीगत कार्यप्रणालियों को लगातार विकसित और उन्नत कर रही हैं।

2. अपने दायित्वों को पूरा करने और अभिदाताओं एवं हितधारकों को लाभान्वित करने के लिए जारी प्रयासों के भाग के रूप में, सीआरए नई कार्यप्रणालियाँ विकसित करने, नई प्रक्रियाओं की स्थापना करने और अपलोडिंग कार्यालयों के लिए इंटरफेस के कई मॉडल पेश करने के लिए उत्तरदायी हैं। यह सभी पहल हितधारकों के लाभ के लिए परिचालन के संदर्भ में अधिकतम लचीलापन प्रदान करती हैं।

3. सीआरए द्वारा मौजूदा वित्त वर्ष 2023-24 की पहली और दूसरी तिमाही के दौरान विकसित और उपलब्ध कराई गई कार्यप्रणालियों की विस्तृत सूची, अनुलग्नक I, II और III में प्रदान की गयी है (अनुलग्नक में वर्णानुक्रम में व्यवस्थित) I ये कार्यप्रणालियाँ, अभिदाताओं और अन्य हितधारकों के प्रचालन को आसान और सुविधाजनक तथा उनके अनुभव को बेहतर बनाती हैं ।

4. यह परिपत्र पीएफआरडीए वेबसाइट पर मध्यवर्ती अनुभाग में सीआरए के अंतर्गत रखा गया है ताकि यह सुनिश्चित किया जा सके कि सभी एनपीएस/एपीवाई हितधारकों की पहुँच इस महत्वपूर्ण जानकारी तक हो सके।

भवदीय,

Digitally signed by K MOHAN GANDHI

मख्य महाप्रबंधक

Page **1** of **12**

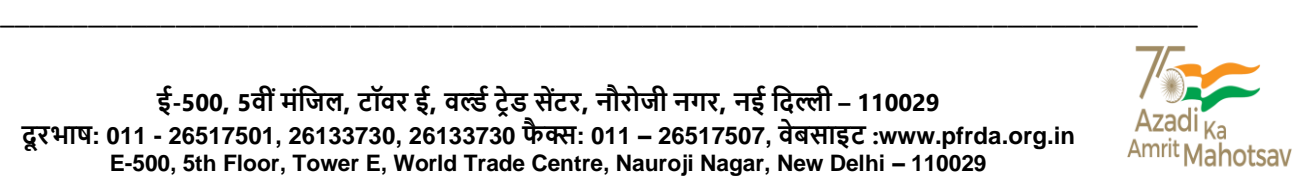

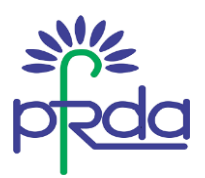

### <u>अनुलग्नक । – वित्त वर्ष 2023-24 की पहली और द्रुसरी तिमाही के दौरान सीएएमएस सीआरए द्वारा जारी की गई</u> <u>कायेप्रणालियां</u>

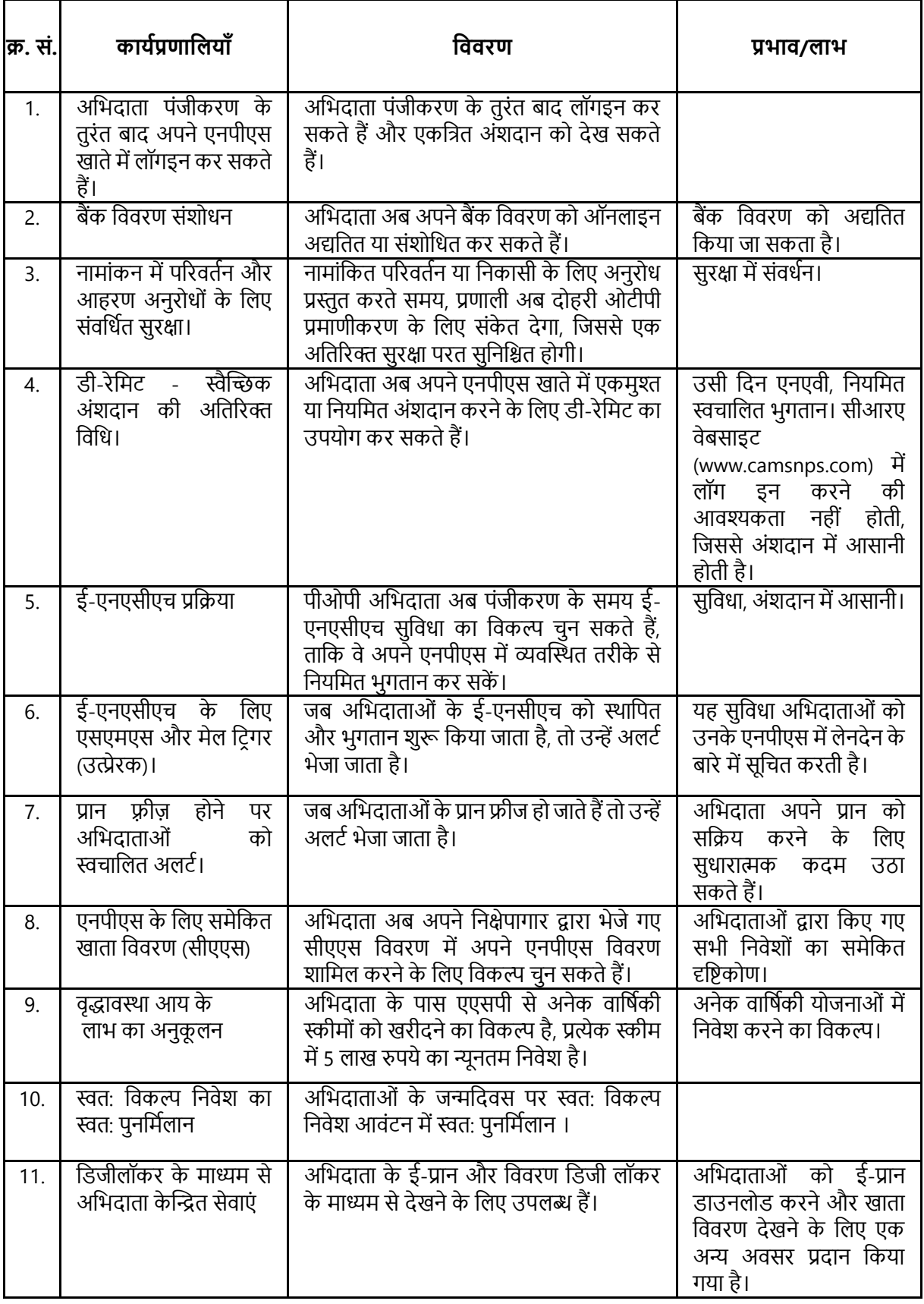

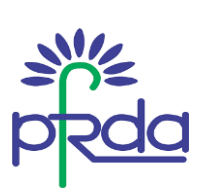

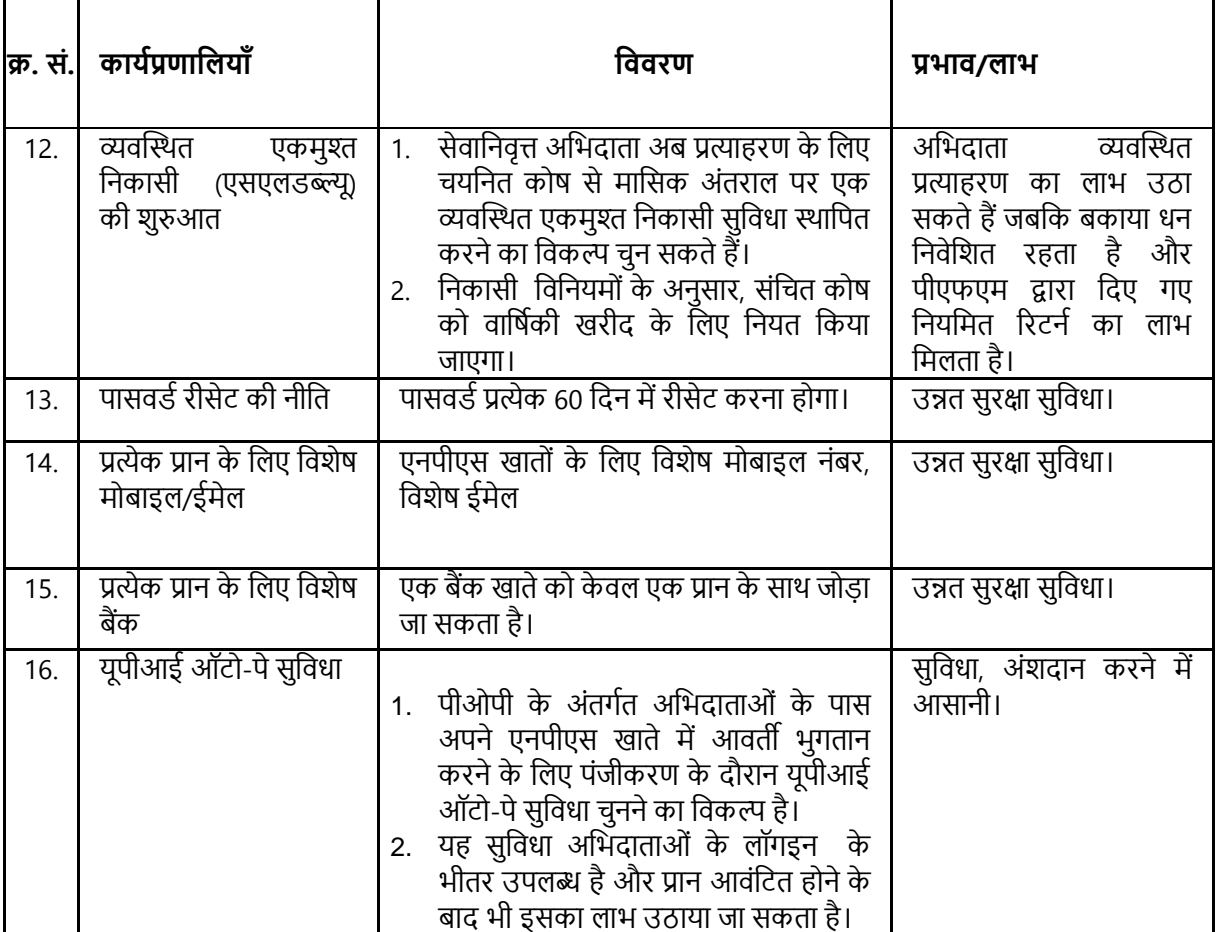

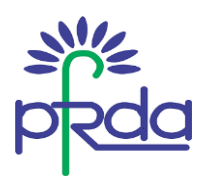

### **अनुलग्नक II – जवत्त वषड 2023-24 क पहल और िूसर जिमाह के िौरान केजफन टेक्नोलॉि स स आरए द्वारा** <u>जारी की गई कार्यप्रणालियाँ</u>

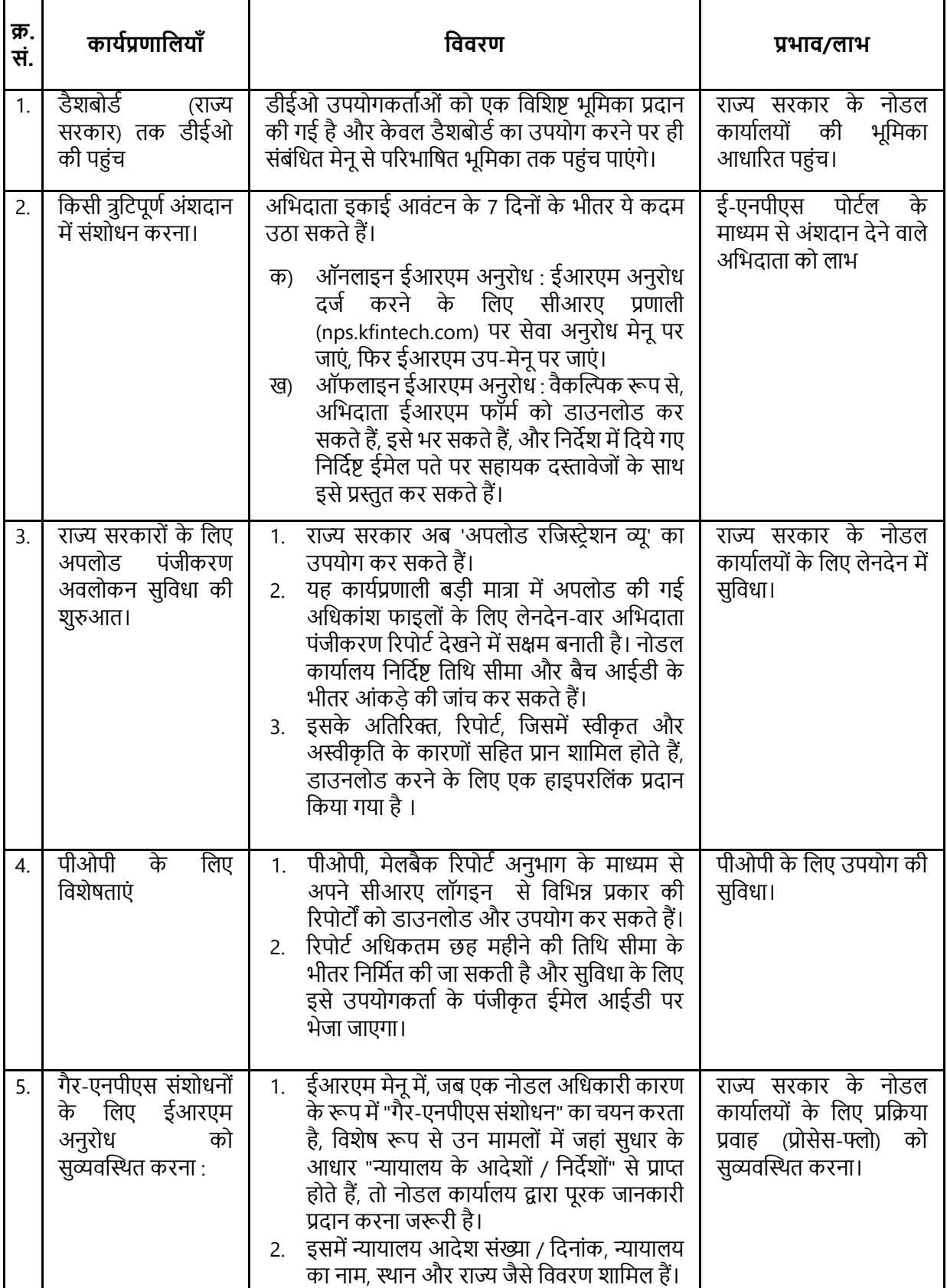

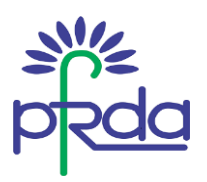

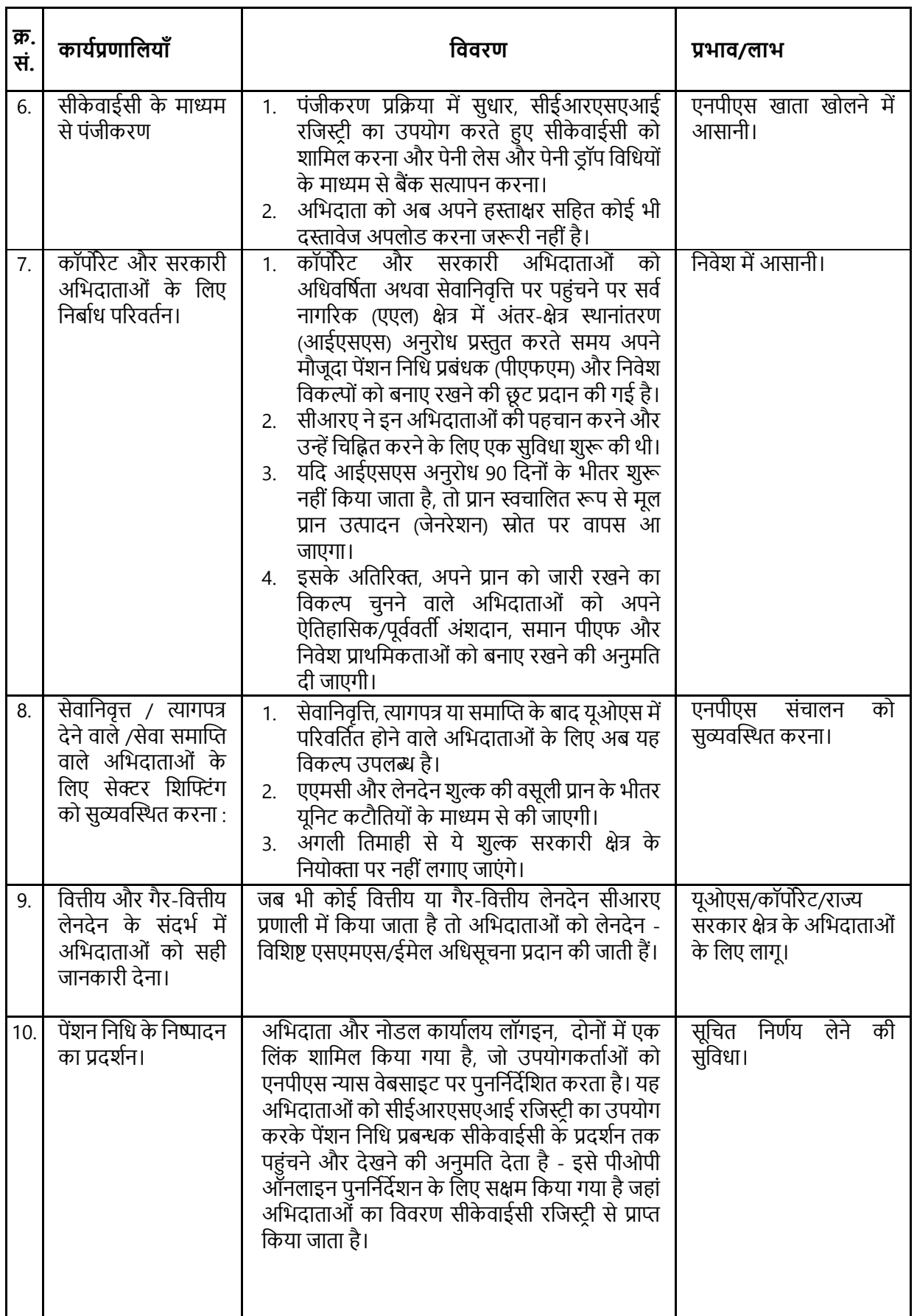

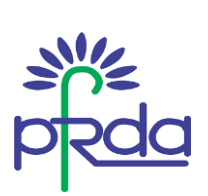

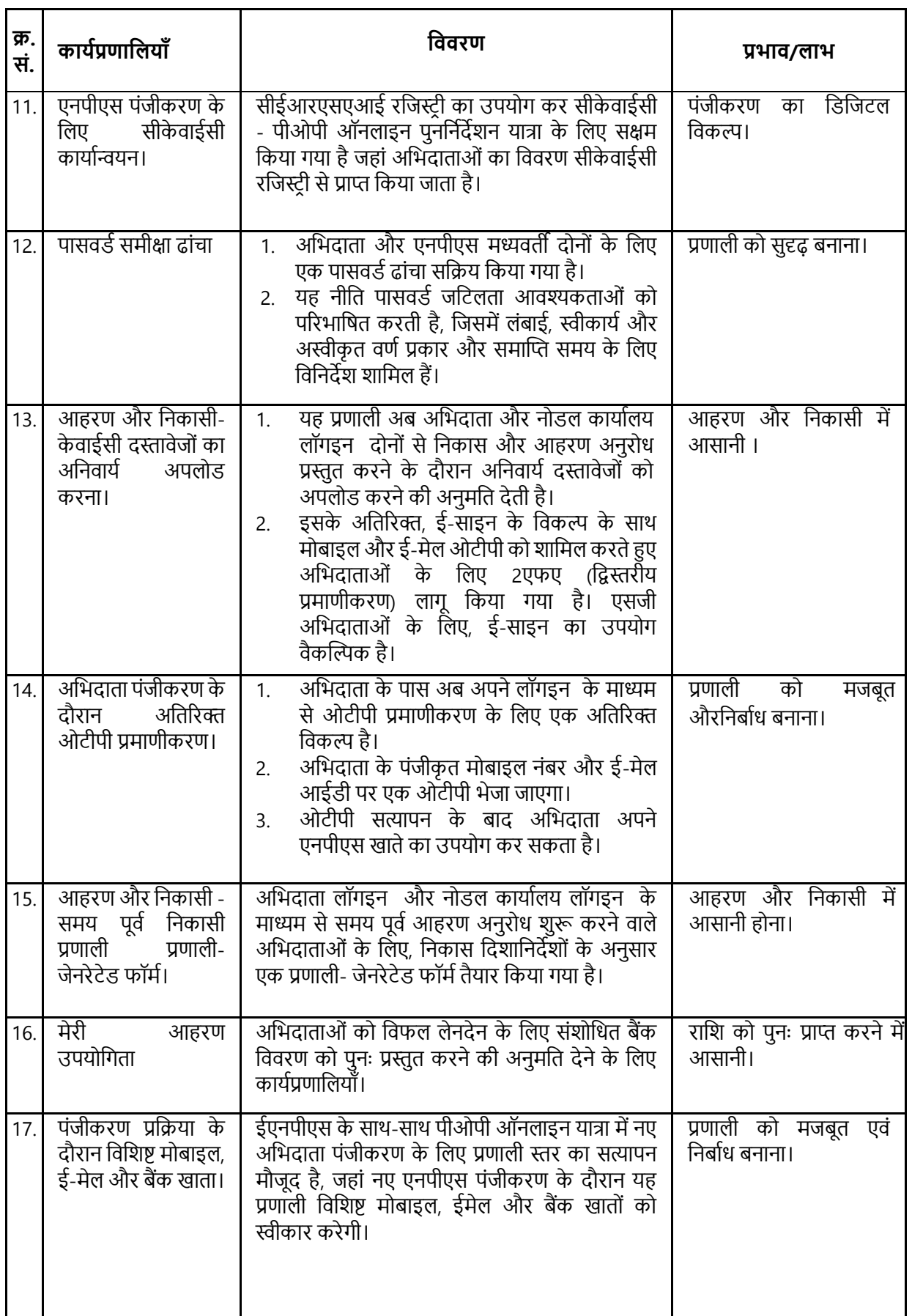

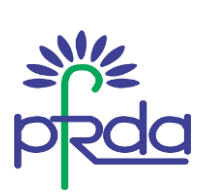

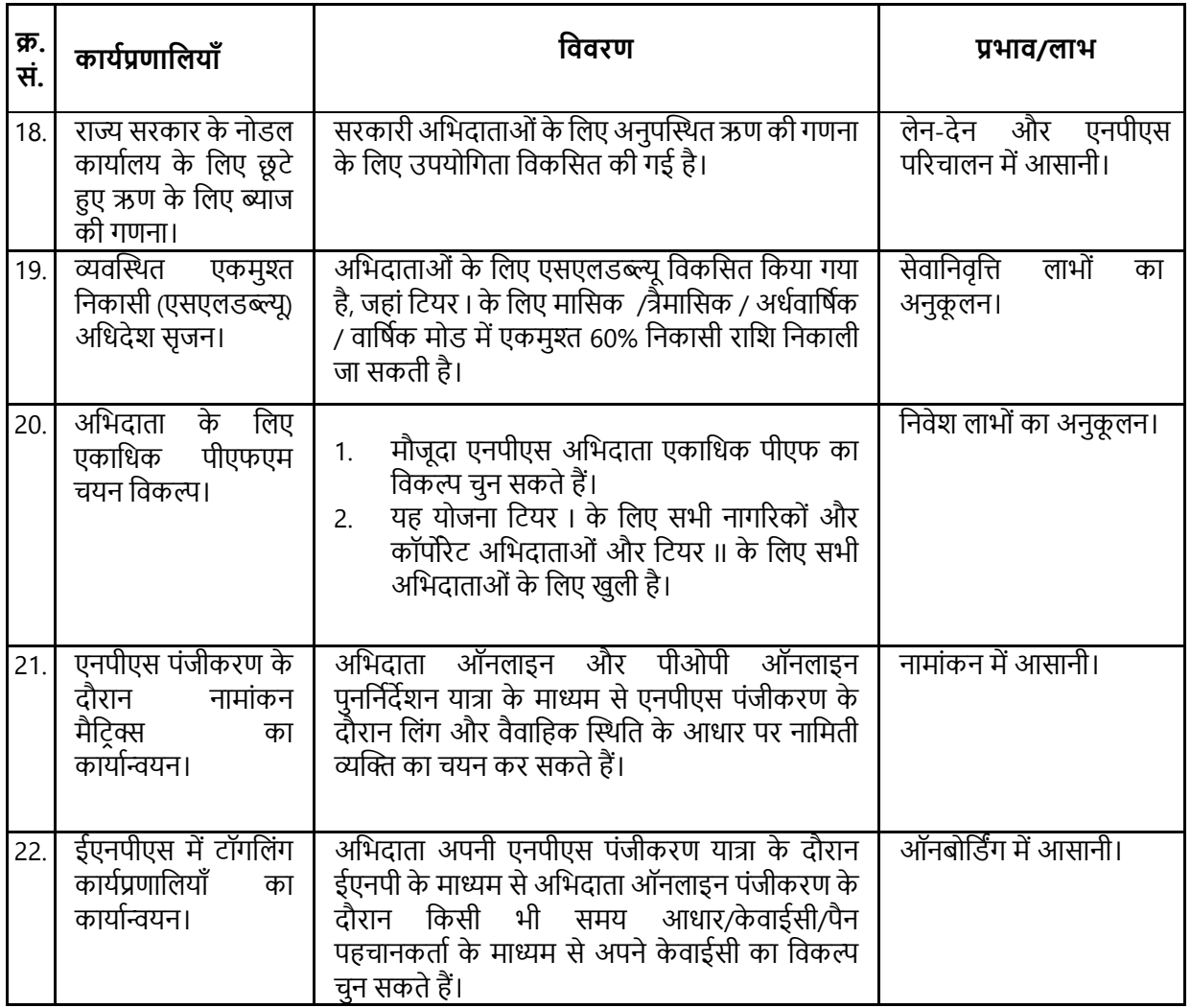

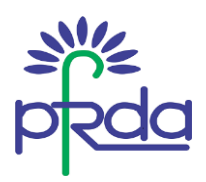

## <u>अनुलग्नक III – राजकोषीय वर्ष 2023-24 की पहली और द्रूसरी तिमाही के दौरान प्रोटीयन सीआरए द्वारा जारी</u> <u>की गई कार्यप्रणालियाँ</u>

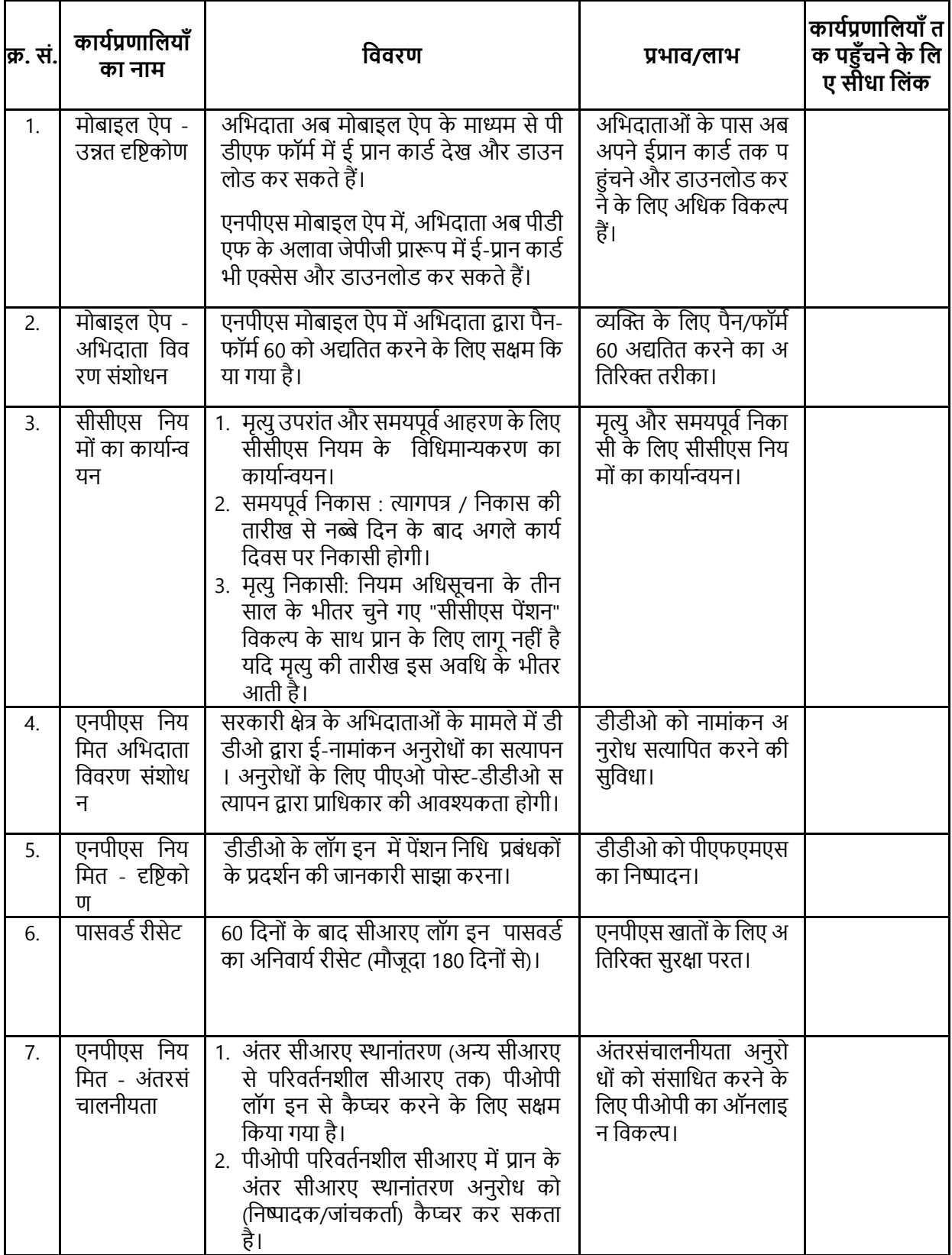

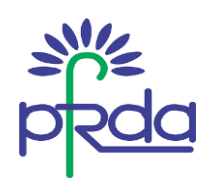

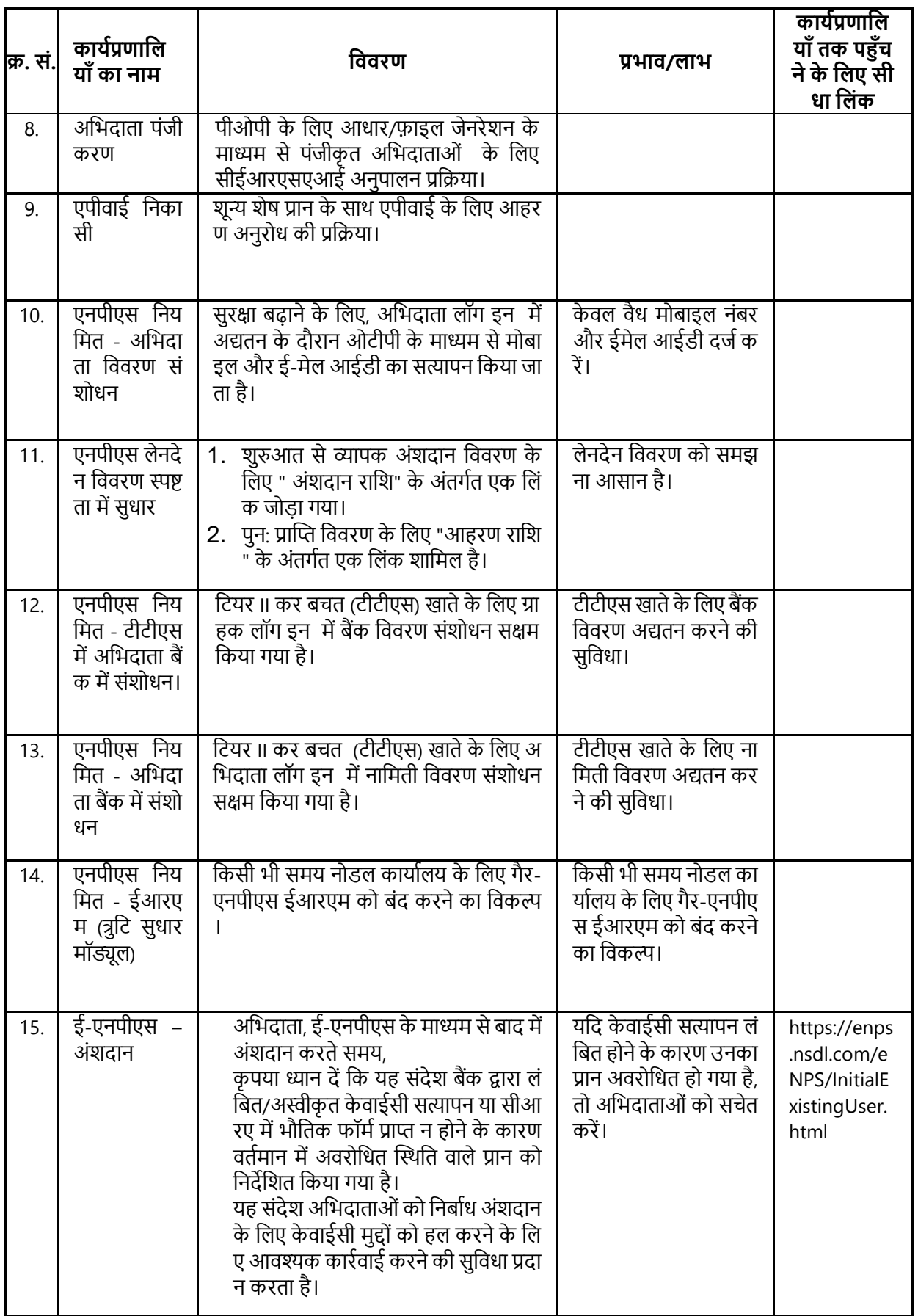

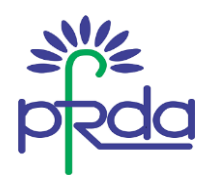

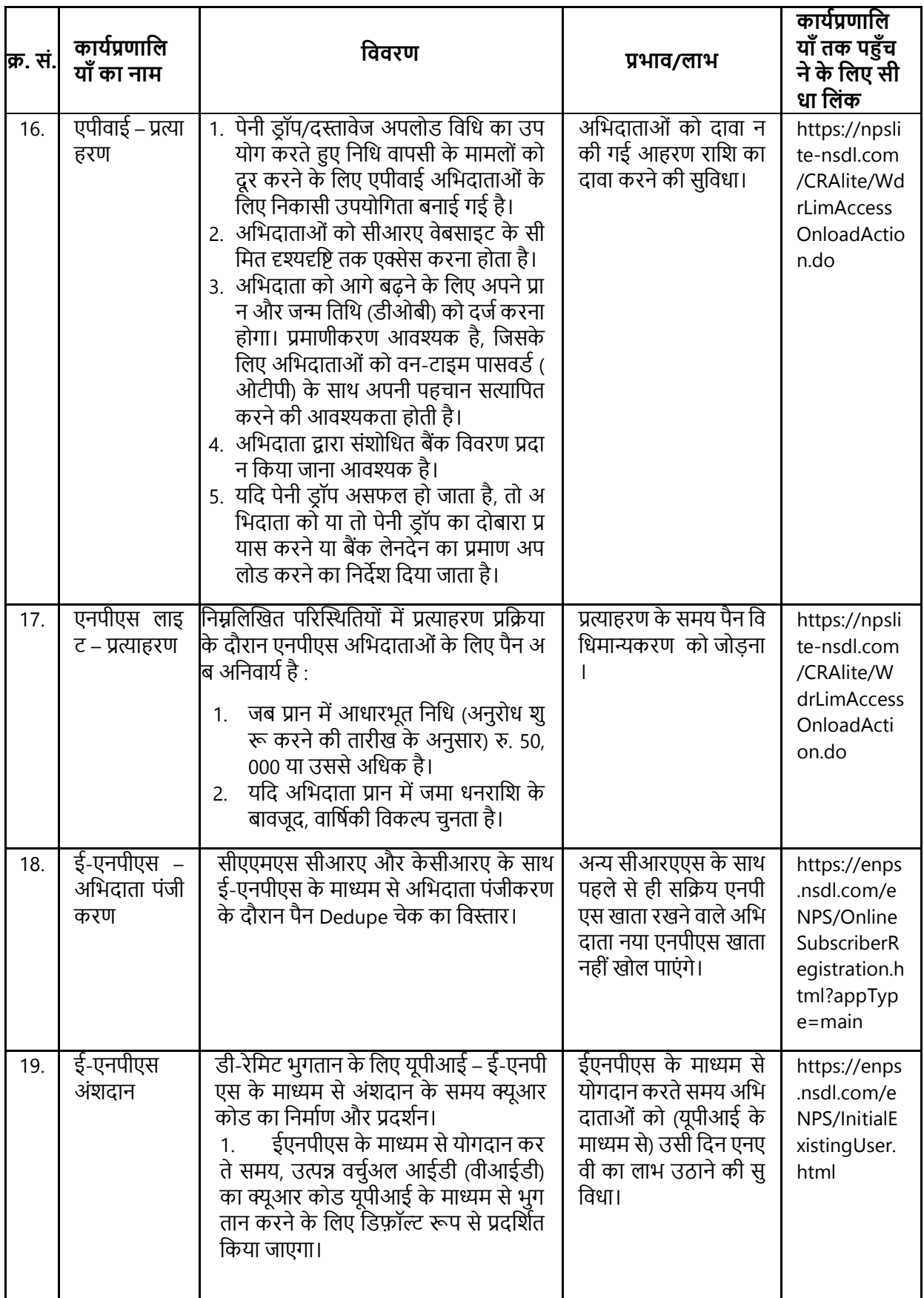

![](_page_24_Picture_0.jpeg)

![](_page_24_Picture_385.jpeg)

![](_page_25_Picture_0.jpeg)

![](_page_25_Picture_194.jpeg)